# **Stichprobenaufnahmen**

Autor(en): **Brunold, Jürg**

Objekttyp: **Article**

Zeitschrift: **Schweizerische Zeitschrift für Forstwesen = Swiss foresty journal = Journal forestier suisse**

Band (Jahr): **134 (1983)**

Heft 7

PDF erstellt am: **22.05.2024**

Persistenter Link: <https://doi.org/10.5169/seals-767238>

### **Nutzungsbedingungen**

Die ETH-Bibliothek ist Anbieterin der digitalisierten Zeitschriften. Sie besitzt keine Urheberrechte an den Inhalten der Zeitschriften. Die Rechte liegen in der Regel bei den Herausgebern. Die auf der Plattform e-periodica veröffentlichten Dokumente stehen für nicht-kommerzielle Zwecke in Lehre und Forschung sowie für die private Nutzung frei zur Verfügung. Einzelne Dateien oder Ausdrucke aus diesem Angebot können zusammen mit diesen Nutzungsbedingungen und den korrekten Herkunftsbezeichnungen weitergegeben werden.

Das Veröffentlichen von Bildern in Print- und Online-Publikationen ist nur mit vorheriger Genehmigung der Rechteinhaber erlaubt. Die systematische Speicherung von Teilen des elektronischen Angebots auf anderen Servern bedarf ebenfalls des schriftlichen Einverständnisses der Rechteinhaber.

## **Haftungsausschluss**

Alle Angaben erfolgen ohne Gewähr für Vollständigkeit oder Richtigkeit. Es wird keine Haftung übernommen für Schäden durch die Verwendung von Informationen aus diesem Online-Angebot oder durch das Fehlen von Informationen. Dies gilt auch für Inhalte Dritter, die über dieses Angebot zugänglich sind.

Ein Dienst der ETH-Bibliothek ETH Zürich, Rämistrasse 101, 8092 Zürich, Schweiz, www.library.ethz.ch

# **http://www.e-periodica.ch**

## Stichprobenaufnahmen

Von Jürg Brunold, Chur Oxf.: 624:(494.26)

## 1. Einleitung

Aufgrund des Regierungsbeschlusses Nr. 832 vom 13. April <sup>1981</sup> wurde festgelegt, dass für die Vorratsermittlung mittels Stichproben im Kanton Graubünden die sogenannten temporären Stichproben anzuwenden seien.

Die temporäre Stichprobe wird durch eine Einmann-Equipe mit Hilfe einer Selbstregistrierkluppe aufgenommen. Die Stichprobenzentren sind nicht dauernd versichert. Aufgrund der archivierten Netzpläne und der Reisserstriche an den kluppierten Bäumen ist der Aufnahmeort jedoch wieder auffindbar. Der Radius der Probefläche ist in einem gewissen Rahmen je nach Aufbau des Bestandes frei wählbar, wobei der Probekreis zirka <sup>15</sup> Bäume enthalten sollte. Die Stichprobendichte beträgt im Normalfall eine Probe je Hektare.

Die Aufnahmearbeiten werden fast ausschliesslich von freierwerbenden Forstingenieuren ausgeführt.

Die Aufnahmeequipen werden vom sogenannten «Stichproben-Spezialisten» des kantonalen Forstinspektorates betreut, welcher auch sämtliche Vorbereitungsarbeiten veranlasst (vergleiche «Bündnerwald» Nr. 3/Mai 1980).

## 2. Aufnahmeergebnisse

Seit der Einführung des neuen Inventursystems sind 39 Operate aufgenommen worden, was rund <sup>17</sup> 000 Stichproben entspricht. Die Ergebnisse sind in Tabelle 1 zusammengestellt:

Schweiz. Z. Forstwes., 134 (1983) 7:567-572 567

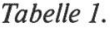

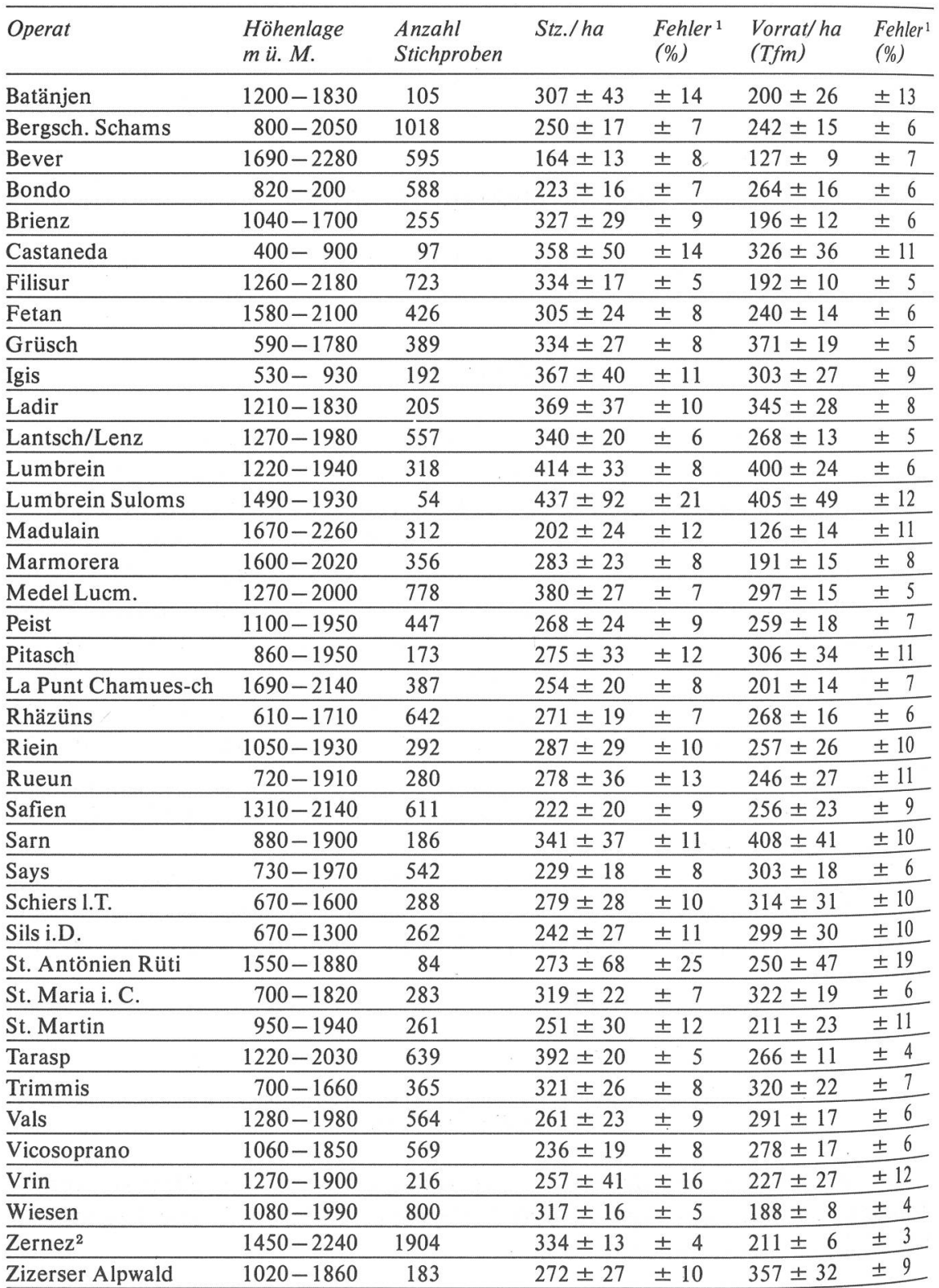

' Vertrauensbereich 95 %

<sup>2</sup> ohne Betriebsklasse 5

Wie in dieser Tabelle ersichtlich, sind die Resultate (Stammzahlen und Vorräte je Hektare) in den verschiedenen Operaten recht unterschiedlich. Die grossen Streuungen können auf verschiedene Ursachen zurückgeführt werden, vor allem aber auf sehr unterschiedliche standörtliche Verhältnisse. Daneben tragen der Bestandesaufbau (Stärkeklassen, Baumarten) und die waldbauliche Behandlung das ihre zur Differenzierung bei.

Die hier nach Waldbesitzer gegliederten Ergebnisse können auch für kleinere Straten (Betriebsklasse, Abteilung, Bestandestyp, Massnahme) ausgedruckt werden. Diese Resultate sind zwar mit grösseren Fehlern behaftet, dienen aber als Grundlage für die waldbauliche Planung.

### 3. Genauigkeit der Aufnahmedaten

### 3.1 Allgemeines

Aus alter Literatur ist bekannt, dass bei der Vollkluppierung Fehler von <sup>7</sup> bis <sup>8</sup> % auftreten können (Mass- und Hörfehler, vergessene Bäume, Grenzänderungen, Tariffehler usw.). Bei Stichprobenaufnahmen ergeben sich ebenfalls Fehler, nämlich Mess- und Tariffehler sowie der sogenannte «statistische» Fehler, welcher daraus entsteht, dass nur eine kleine Probe zur Ermittlung einer Gesamtheit gemessen wird.

## $3.2$  Standardabweichung und Variationskoeffizient

Mehrere Messungen in einem bestimmten Wald liegen meist mehr oder weniger eng um das arithmetische Mittel, kurz Mittelwert genannt. Der Mittelwert einer Aussageeinheit (zum Beispiel Stammzahl je Hektare) kann aber erst dann richtig beurteilt werden, wenn man weiss, ob sich die Einzelwerte in einem engen oder weiten Bereich um den Mittelwert gruppieren. Dafür sind die Streuung (= Varianz) und die Quadratwurzel daraus (= Standardabweichung) ein geeignetes Mass.

Eine weitere, für Vergleichszwecke wichtige Grösse ist der aus obigen Werten abgeleitete Variationskoeffizient, welcher die Standardabweichung <sup>m</sup> Relation zum Stichprobenmittelwert darstellt. Dieser Wert wird im Ranton Graubünden bei der Auswertung der Inventuraufnahmen in Prozenten ausgedrückt (Symbol «S»),

Obiger Koeffizient ist — wie die Standardabweichung — ein Mass für die Homogenität der aufgenommenen Wälder. So kann der Variationskoeffizient des Vorrates eines gleichaltrigen Fichtenbaumholzes unter <sup>30</sup> % liegen, derjenige eines lückigen Altholzes um 60 %. Uneinheitliche Bestandestypen wie Jungwuchs/Dickung, Gebüsch usw. können Koeffizienten von über 100% aufweisen.

Die bisherigen Aufnahmen in Graubünden zeigen für den Gesamtwald Werte von 68 bis <sup>118</sup> % (ungewichtetes Mittel: 86 %) bei den Stammzahlen und von 45 bis 106 % (ungewichtetes Mittel: 72 %) beim Vorrat. Bestandestypenweise konnten betreffend Variationskoeffizient die in Tabelle 2 erwähnten Mittelwerte ermittelt werden (zufällige Auswahl von <sup>10</sup> Operaten):

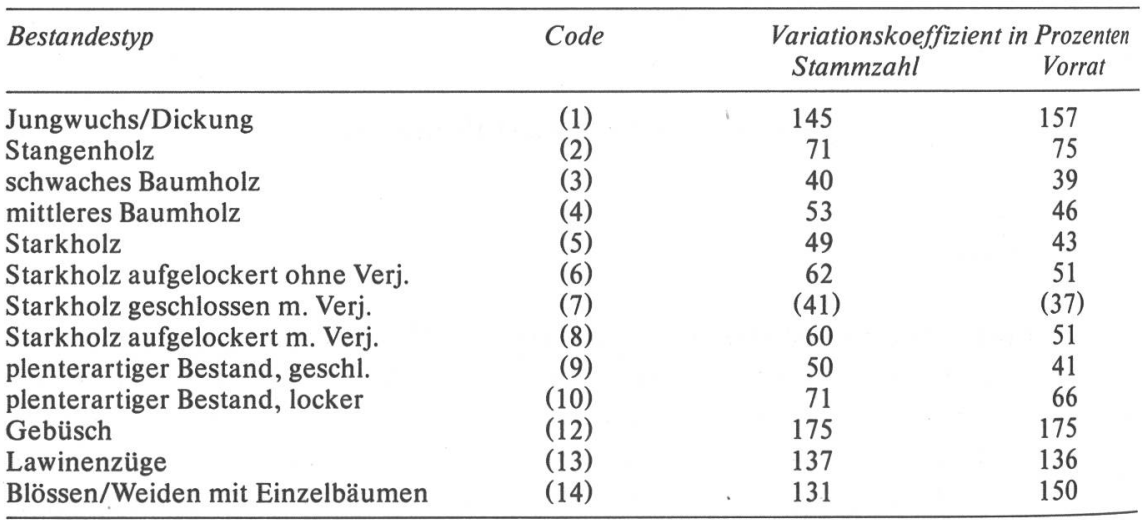

Mit Hilfe von obigen Durchschnittwerten und der mittels Luftbildkartierung erstellten provisorischen Bestandeskarten kann der zu erwartende Variationskoeffizient annäherungsweise errechnet werden. Bei einer Betriebsklasse von 50 Hektaren (= 50 Stichproben) zum Beispiel, welche  $40$ ha mittleres Baumholz aufweist  $(S = 46\%)$ , ist bei 10 «Nullproben» (Bestandestyp Blösse/Weide) ein Variationskoeffizient beim Vorrat von rund 70 % zu erwarten, da jede «Nullprobe» den Koeffizienten um <sup>2</sup> bis <sup>3</sup> % anhebt.

## 3.3 Vertrauensbereich und «Genauigkeit»

Die Standardabweichung respektive der Variationskoeffizient sagt uns aber noch nicht, wo der richtige Wert unserer Aufnahmedaten liegt. Bei einer Netzverschiebung zum Beispiel ergäben sich für Mittelwert, Standardabweichung und damit Variationskoeffizient etwas andere Werte. Dies führt zur Berechnung des sogenannten Vertrauensbereiches (VB), welcher bei der Auswertung ebenfalls errechnet wird. Der Vertrauensbereich 95 % zum Beispiel gibt an, in welchem Bereich links und rechts vom Mittelwert der richtige Wert sich in <sup>95</sup> % aller Fälle befindet. Wo genau in diesem Bereicher

Tabelle 2.

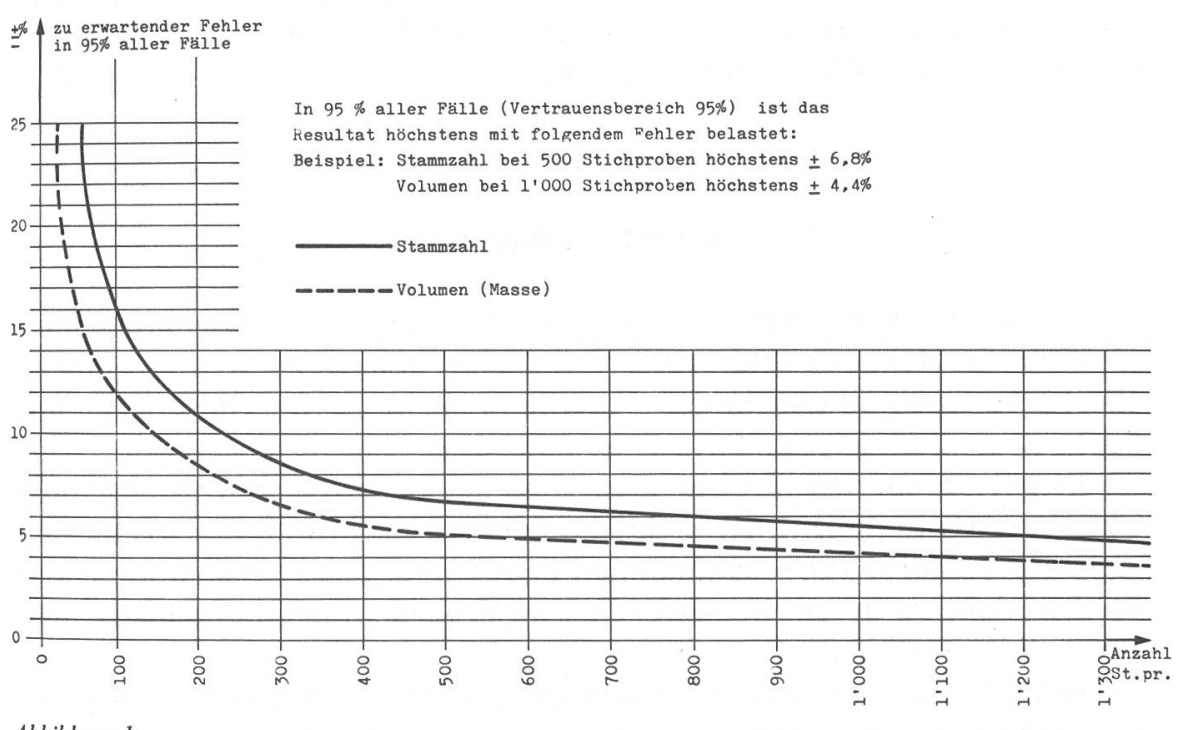

Abbildung 1.

liegt, ist nicht feststellbar. Ebenso kann er in <sup>5</sup> % aller Fälle auch daneben liegen.

Annäherungsweise lässt sich direkt aus dem Variationskoeffizient die «Genauigkeit» schätzen, indem der Variationskoeffizient in Prozenten ausgedrückt mit einem Faktor «t» multipliziert und durch die Wurzel aus der Anzahl Stichproben dividiert wird. Der Faktor «t» ist speziellen Tabellen zu entnehmen.

Der Vertrauensbereich und die Genauigkeit ist also abhängig von den Genauigkeitsansprüchen an die Resultate, von der Standardabweichung und der Anzahl Stichproben.

Abbildung 1 zeigt den Zusammenhang zwischen dem Vertrauensbereich und der Anzahl Stichproben, wobei für eine Verdopplung der Genauigkeit viermal mehr Stichproben bei gleichem Variationskoeffizienten aufgenommen werden müssten. Da die Gebirgswälder oft sehr heterogen aufgebaut sind (zum Teil wegen der «Nullproben»), ist normalerweise eine grössere Anzahl Stichproben für eine ausreichende Genauigkeit notwendig.

Aufgrund der bisherigen Erfahrungen wird im Kanton Graubünden betreffend Genauigkeit folgende Bewertungsskala angewendet (VB 95 %):<br>- Werte bis 15 % sehr gute bis gute Resultate (Gesamtwald)

- : sehr gute bis gute Resultate (Gesamtwald)
- <sup>~</sup> Werte <sup>16</sup> bis <sup>25</sup> % : befriedigende Resultate (Betriebsklasse)
- Werte <sup>26</sup> bis 40 % : brauchbare Resultate (Abteilung, Bestandestyp, Massnahme)

— Werte über 40% : unbrauchbare Resultate

Wird also aufgrund der erarbeiteten provisorischen Bestandeskarte ein Variationskoeffizient von 70 % eruiert, so sind für eine Genauigkeit von <sup>15</sup> % mindestens 90 Stichproben erforderlich.

#### 4. Schlussfolgerungen

Die aufgeführten Berechnungen zeigen, dass dichte Stichprobennetze (1 Probe je Hektare) und grosse, möglichst homogene Aussageeinheiten (Bestandestypen, Massnahmen) Vorteile in bezug auf die Genauigkeit bringen.

Es gilt zudem noch festzuhalten, dass bei einer systematischen Probenentnähme (Gitternetze) der wirkliche Fehler *kleiner* ist als der aus den Formein für zufällige Probenaufnahmen errechnete. Die Grössenordnung der Fehlerreduktion durch die systematische Probenentnahme ist leider unbekannt.

Aufgrund der zur Zeit vorliegenden Ergebnisse von Bestandesaufnahmen mit temporären Stichproben im Kanton Graubünden und mit Hilfe der provisorischen Bestandeskarte kann die erforderliche Anzahl Stichproben für eine geforderte Genauigkeit annäherungsweise abgeschätzt werden. Durch diese Berechnung kann die Art des Aufnahmeverfahrens bei der Vorratsermittlung abgeklärt werden (Stichproben, Vollkluppierung, Vorratsfortschreibung).

#### Résumé

#### Inventaires par échantillonnage

En 1981, on a introduit aux Grisons la détermination du matériel sur pied par placettes temporaires. Les expériences faites <sup>à</sup> ce jour sont analysées dans l'article. Pour les besoins du canton, cette méthode d'inventaire présente un rapport très favorable entre les coûts et les résultats. En effet, comme l'accent est mis sur une détermination précise du matériel sur pied, les résultats obtenus suffisent amplement aux besoins pratiques.

Traduction: V. Pleines